# *Saxon/C - Bug #4525*

## *I ask you to expand the answer to "Bug # 4524"*

2020-04-23 03:41 - Elton Á. Gómez B.

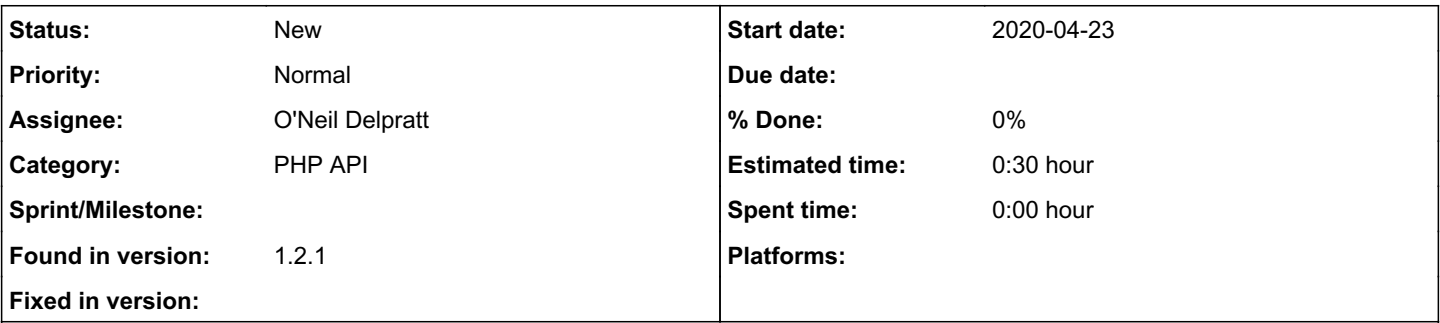

## *Description*

I ask you to expand the answer to "Bug # 4524: Saxon / C documentation does not give information on customizing installation directory". - The documentation does not include information about OS-Windows. - My configuration has been as follows:

```
*** 1 *** windows.ini: set SAXONC_HOME = "C: \ Program Files \ Saxonica \ SaxonPEC1.2.1"
*** 2 *** php.ini: extension = libsaxon9pec.dll
```

```
*** Result *** php.log: [22-Apr-2020 18:03:15 UTC-05: 00] PHP Warning: PHP Startup: Can't load mod
ule 'C: \ xampp64 \ php \ ext \ libsaxon9pec .dll 'as it's linked with 3.0, but the core is linked
with 14.16 in Unknown on line 0. -
```

```
Issued=2020-03-28
Series=V
Serial=V008667
User=P0001
```
### *History*

#### *#1 - 2020-04-23 08:45 - Michael Kay*

- *Description updated*
- *Assignee changed from Michael Kay to O'Neil Delpratt*

### *#2 - 2020-04-23 11:29 - O'Neil Delpratt*

*- Found in version changed from 99 to 1.2.1*

Hi,

As stated in the Saxon/C documentation [Installing PHP](https://www.saxonica.com/saxon-c/documentation/index.html#!starting/installingphp): We have not provided the build instructions for the PHP extension on the Windows OS. It can be built using the PHP source.

We have found it difficult to actually build Saxon/C PHP extension on Windows. Maybe due to a lack of expertise in this area combined with a lack of easy to read PHP documentation. We did provide PHP dll builds in early Saxon/C releases for PHP 5, but found it difficult to maintain for later releases. We hope to revisit this and provide builds for PHP on Windows in the future.

In the error you mentioned above: "php.ini: extension = libsaxon9pec.dll ..." it looks like the libsaxon9pec.dll library is incorrectly been referenced as the PHP extension library. You have to first build the PHP extension dll library from the C++ code in the SAxon.C.API directory, which does the interface work between the PHP and the core libsaxon9pec.dll library.

I hope this helps, if you have passed this stage, we investigate further possible causes of the error you have reported.